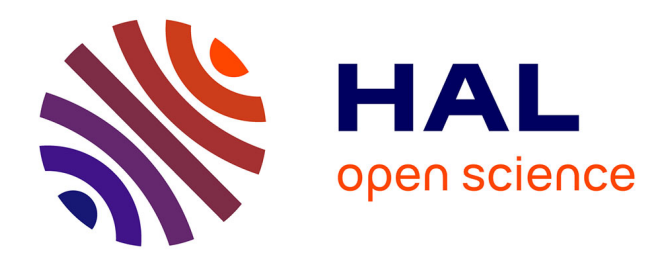

# **Identification à partir de mesures de champs - Application de l'erreur en relation de comportement modifiée**

Mouldi Ben Azzouna, Pierre Feissel, Pierre Villon

## **To cite this version:**

Mouldi Ben Azzouna, Pierre Feissel, Pierre Villon. Identification à partir de mesures de champs - Application de l'erreur en relation de comportement modifiée. 10e colloque national en calcul des structures, May 2011, Giens, France. pp.Clé USB. hal-00592836

# **HAL Id: hal-00592836 <https://hal.science/hal-00592836>**

Submitted on 3 May 2011

**HAL** is a multi-disciplinary open access archive for the deposit and dissemination of scientific research documents, whether they are published or not. The documents may come from teaching and research institutions in France or abroad, or from public or private research centers.

L'archive ouverte pluridisciplinaire **HAL**, est destinée au dépôt et à la diffusion de documents scientifiques de niveau recherche, publiés ou non, émanant des établissements d'enseignement et de recherche français ou étrangers, des laboratoires publics ou privés.

## **Identification à partir de mesures de champs Application de l'erreur en relation de comportement modifiée**

M. Ben Azzouna<sup>1</sup>, P. Feissel<sup>1</sup>, P. Villon<sup>1</sup>

<sup>1</sup> *Laboratoire Roberval, UTC, Compiègne, France, {mouldi.ben-azzouna,pierre.feissel,pierre.villon}@utc.fr*

**Résumé** — Ce travail consiste à exploiter les mesures de champs obtenues par corrélation d'images numériques. Il aborde l'identification des propriétés élastiques hétérogènes d'un matériau composite par approche inverse en utilisant l'erreur en relation de comportement modifiée. La démarche consiste dans un premier temps à déterminer, pour un jeu de paramètres fixé, les champs cinématiquement et statiquement admissibles minimisant un critère permettant un compromis entre relation de comportement et adéquation aux mesures. Dans un deuxième temps, on minimise une fonction coût définie à partir des champs optimaux trouvés pour identifier les propriétés matériau recherchées. Une attention particulière sera portée à la robustesse de la méthode vis-à-vis des perturbations de mesure.

**Mots clés** — Erreur en relation de comportement modifiée, Identification, Mesures de champs, Élasticité linéaire hétérogène.

## **1 Introduction**

Les essais mécaniques s'appuient de plus en plus sur les mesures de champs de déplacements par corrélation d'images numériques [1]. Ces mesures permettent d'envisager l'exploitation d'essais hétérogènes, du fait du chargement et/ou du matériau, difficiles à exploiter avec des mesures classiques (jauges extensométriques). Il est alors nécessaire de développer des méthodes d'identification adaptées à la richesse des mesures et s'appuyant sur des approches inverses. Dans [2] sont présentées les grandes familles de méthodes (le recalage par Éléments Finis, la méthode des champs virtuels, l'écart à l'équilibre, l'écart à la réciprocité et l'erreur en relation de comportement) déjà utilisées pour les mesures de champs. Les perturbations de mesure constituent un problème commun à toutes ces méthodes et subsistent malgré le progrès des dispositifs expérimentaux et des moyens de mesure. Il est donc important de les prendre en compte.

Parmi les stratégies d'identification, l'*erreur en relation de comportement modifiée* s'avère être une approche robuste vis-à-vis des perturbations de mesure [3]. Dans le cadre de la validation, l'*erreur en relation de comportement modifiée* a tout d'abord été appliquée au cas de la dynamique vibratoire [4, 5]. Par la suite, la méthode a été adaptée aux mesures de champs dans [6, 7], et plus récemment dans [8].

On présente dans ce papier une formulation du problème d'identification utilisant cette approche. Il conduit à la minimisation d'une fonction coût qui se décompose en un terme relatif à la relation de comportement et un terme exprimant l'écart quadratique entre valeurs calculée et mesurée du déplacement. La formulation permet, si elles ne sont pas disponibles, de ne pas tenir compte des conditions aux limites sur le bord du domaine d'étude.

La première partie de l'article introduit le cadre de l'identification et présente les étapes principales de l'approche proposée. La deuxième partie décrit la mise en œuvre numérique de la méthode et l'algorithme de résolution adopté. La dernière partie présente des résultats obtenus lorsque l'approche proposée est appliquée à un exemple numérique d'une traction uniaxiale sur un matériau homogène isotrope, où on aborde la sensibilité de la méthode aux perturbations de mesure.

## **2 L'erreur en relation de comportement modifiée**

### **2.1 Cadre de l'identification**

On considère une structure soumise à un chargement mécanique, représentée par un domaine Ω régi par les équations de la mécanique des milieux continus, et on cherche à identifier ses propriétés élastiques Θ. Dans la suite, on fait l'hypothèse que les conditions aux limites ne sont pas connues, et les déplacements sont mesurés sur une partie du domaine, comme schématisé dans Figure 1. Ainsi, les équations dont on dispose sont :

$$
\int \text{Equilibre} \quad div \underline{\underline{\underline{\sigma}}} = 0 \quad \text{dans } \Omega \tag{1a}
$$
  
Compatibilité cinématique 
$$
\underline{\underline{\epsilon}} = \frac{1}{2} (\nabla \underline{u} + \nabla \underline{u}) \quad \text{dans } \Omega \tag{1b}
$$

- Compatibilité cinématique  $\underline{\epsilon} = \frac{1}{2}$  $\frac{1}{2}(\nabla \underline{u} + \nabla^{'} \underline{u})$  dans  $\Omega$  (1b)
- $\overline{\mathcal{L}}$ Relation de comportement  $\sigma = \mathbb{K}\epsilon$  dans  $\Omega$  (1c)
	- Mesures  $\underline{u} = \underline{\tilde{u}}$  dans  $\Omega_m$  (1d)

où  $u$  est le vecteur des déplacements et  $σ$  le tenseur des contraintes.</u></u>

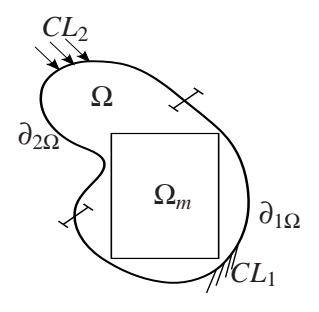

FIG. 1 – Problème direct associé au problème d'identification

 $Ω<sub>m</sub>$  est un sous-domaine de mesure non nul tel que  $Ω<sub>m</sub> ⊂ Ω$ . Le vecteur  $ū$  contient les mesures de</u> déplacements issus de la mesure de champs sur le domaine Ω<sub>*m*</sub>, tel que  $\tilde{\mu} \in \mathbb{R}^n$ , avec *n* le nombre de points de mesure.

La formulation du problème d'identification par l'approche basée sur l'*erreur en relation de comportement modifiée* se fait en deux étapes, détaillées ci-dessous. Dans un premier temps, pour un jeu de paramètres Θ fixé, des champs mécaniques de contraintes et de déplacements sont construits à partir de l'ensemble des données théoriques et expérimentales dont on dispose. Cette étape définit le problème de base. Puis une fonction coût des paramètres matériau est construite à partir de ces champs. Sa minimisation mène à l'identification des paramètres mécaniques.

#### **2.2 Le problème de base**

Cette première étape consiste à construire des champs de contrainte et de déplacement qui tiennent compte de l'ensemble de l'information théorique et expérimentale. Pour définir ces champs, il est nécessaire de relâcher certaines des équations redondantes (1a) à (1d). Un des principes de l'*erreur en relation de comportement* est de séparer les équations en équations fiables et équations non fiables, et de relâcher les équations non fiables pour simplement les vérifier au mieux. Dans le cas étudié, la séparation se fait comme suit :

- 1. *Les équations fiables* : l'équilibre mécanique et la compatibilité cinématique.
- 2. *Les équations non fiables* :
	- La relation de comportement, puisque on cherche justement à identifier le comportement.
	- Les mesures, car elles contiennent des perturbations.

Les équations fiables sont vérifiées de façon exacte tandis que les équations non fiables sont vérifiées au mieux par la minimisation d'une fonctionnelle.

Cela conduit à la formulation suivante, définissant le problème de base à paramètres Θ fixés :

Trouver  $(u, v)$  en minimisant :

$$
g(\underline{u}, \underline{v}) = \underbrace{\frac{1}{2} \int_{\Omega} \underline{\underline{\sigma}}(\underline{v} - \underline{u}) : \underline{\underline{\epsilon}}(\underline{v} - \underline{u}) d\Omega}_{g_1} + \alpha \underbrace{\frac{1}{2} \int_{\Omega_m} (\underline{u} - \underline{\tilde{u}})^2 d\Omega_m}_{g_2}
$$
(2)

sous les contraintes des équations fiables (1a) et (1b). La solution du problème est notée :

$$
\begin{cases} (\underline{u}(\Theta), \underline{v}(\Theta)) = \arg \min_{\underline{u}, \underline{v}} g(\underline{u}, \underline{v}) \\ \text{ sous contraintes (1a) et (1b)} \end{cases}
$$

*Remarque* : Le problème (2) est écrit ici en déplacement. En effet, en partant de la formulation naturelle en contrainte, on peut montrer, tout comme dans le cadre de la dynamique vibratoire [4], qu'il existe un champ  $\underline{v}$  tel que  $\underline{\sigma} = \mathbb{K}\underline{\epsilon}(\underline{v})$ , où  $\mathbb{K}$  est l'opérateur de Hooke.

La fonctionnelle *J* comporte un premier terme  $J_1$  relatif à l'erreur en relation de comportement proprement dite, et un second terme *J*<sup>2</sup> qui correspond à l'erreur de mesure. Sa minimisation conduit à la résolution d'un système linéaire permettant d'obtenir les champs mécaniques recherchés (voir section 3.1).

Le paramètre α, dit hyper-paramètre, permet d'adimensionner les deux termes de la fonctionnelle et permet également de pondérer l'importance relative de *J*<sup>1</sup> et *J*2. En effet, comme les deux termes représentent respectivement une énergie et le carré d'une distance, il est nécessaire de les adimensionner par l'ordre de grandeur des termes qu'ils font intervenir. Concrètement, dans le cas de l'application numérique présentée en section 4.1, le terme de distance aux mesures est divisé par le carré des mesures, et le terme d'erreur en relation de comportement par une estimation de l'énergie élastique du problème de référence, calculée grâce à une approximation des paramètres matériau dans le cas d'un matériau homogène, ou d'une moyenne de ces mêmes paramètres dans le cas hétérogène. Le paramètre α est donc la fraction de ces deux ordres de grandeur.

#### **2.3 Le problème d'identification**

Une fois les champs mécaniques solution détérminés, on mène l'identification des paramètres Θ grâce à la minimisation d'une fonction coût *G* qui utilise les champs déterminés précédemment. L'estimation de *G* suppose donc la résolution du problème (2). Le problème d'identification s'écrit alors comme :

$$
\Theta = \underset{\Theta'}{\arg\min} \mathcal{G}(\Theta')
$$
  
avec 
$$
\mathcal{G}(\Theta') = \mathcal{I}(\underline{u}(\Theta'), \underline{v}(\Theta')) \text{ ou } \mathcal{G}(\Theta') = \mathcal{I}_1(\underline{u}(\Theta'), \underline{v}(\Theta'))
$$

Ainsi, on peut mener l'identification par la minimisation de la fonction *J* ou encore de *J*1, qui seront à comparer dans la suite. La minimisation de la seule fonctionnelle *J*1, relative à l'erreur en relation de comportement, peut être avantageuse car il a été observé sur d'autres applications qu'elle est peu sensible aux perturbations de mesure [3].

### **3 Mise en œuvre numérique**

#### **3.1 Problème discret**

L'implantation numérique de cette méthode d'identification nécessite la discrétisation du problème (2). On utilise une formulation Éléments Finis pour ce faire, les champs de déplacement seront alors décrits par les vecteurs de degrés de liberté aux nœuds du maillage,  $U$  et  $V$ . On introduit  $\tilde{U}$  le vecteur colonne contenant la valeur du déplacement mesuré sur la grille de mesure, et *K* la matrice de rigidité. Le problème (2) s'écrit alors sous la forme :

Trouver  $(U, V)$  minimisant :

$$
\begin{cases}\n\mathcal{I}(U,V) = \underbrace{\frac{1}{2}(U-V)^{T}K(U-V)}_{\mathcal{I}_{1}} + \alpha \underbrace{\frac{1}{2}(\Pi U - \tilde{U})^{T}(\Pi U - \tilde{U})}_{\mathcal{I}_{2}} \\
\text{sous la contrainte} \quad K_{i}V = 0\n\end{cases} (4a)
$$
\n(4b)

$$
K_i V = 0 \t\t(4b)
$$

Où *i* est l'ensemble des indices des nœuds intérieurs du domaine, "." est l'ensemble des indices de tous les nœuds et *b* sera celui des nœuds du bord. Ainsi, on remarque que la contrainte du problème porte uniquement sur les nœuds internes au niveau des lignes de la matrice de rigidité. Par ailleurs, Π est un opérateur discret d'extraction-projection. Dans le cadre des mesures expérimentales, la grille de mesure et le maillage Éléments Finis peuvent être différents. L'opérateur Π permet alors de projeter les champs mécaniques du maillage vers la grille de mesure, d'une part puisque les deux grilles ne coïncident pas, et d'autre part puisque Ω*<sup>m</sup>* peut n'être qu'un sous-domaine de Ω.

$$
\Pi: U \longmapsto \Pi U
$$
  
et 
$$
\Pi U = \bar{U}
$$

où  $\bar{U}$  est la restriction du champ Éléments Finis projeté sur la grille de mesure à l'intérieur du sousdomaine Ω*m*. On fera l'hypoyhèse peu restrictive que l'opérateur Π ne s'applique qu'aux nœuds intérieurs du maillage Éléments Finis.

La fonctionnelle *J* sera minimisée sous la contrainte (4b). Un Lagrangien est ainsi introduit :

$$
\mathcal{L}(U, V, \Lambda_i) = J(U, V) - \Lambda_i^T(K_i, V)
$$

La différentielle du Lagrangien s'exprime comme suit :

$$
d\mathcal{L}\begin{cases} (\frac{\partial \mathcal{L}}{\partial U}, \delta U) = \delta U^{T}(K(U - V) + \alpha(\Pi^{T}\Pi U - \Pi^{T}\tilde{U})) \\ (\frac{\partial \mathcal{L}}{\partial V}, \delta V) = \delta V^{T}(-K(U - V) + K_{i.}^{T}\Lambda_{i}) \\ (\frac{\partial \mathcal{L}}{\partial \Lambda_{i}}, \delta \Lambda_{i}) = \delta \Lambda_{i}^{T}K_{i.}V \end{cases}
$$

Sa stationnarité nous donne trois équations :

$$
d\mathcal{L} = 0 \quad \Longrightarrow \quad\n\begin{cases}\n(K + \alpha \Pi^T \Pi) U - KV = \alpha \Pi^T \tilde{U} \\
K(U - V) = K_i^T \Lambda_i \\
K_i V = 0\n\end{cases}
$$

On les décompose sur les degrés de liberté internes et ceux du bord et on obtient le système d'équations suivant :

$$
\int (K_{ii} + \alpha \Pi^T \Pi) U_i + K_{ib} U_b = \alpha \Pi^T \tilde{U}
$$
\n(7a)

$$
\begin{cases}\n\frac{(A_H + \omega H + I)C_I + A_B C_B - \omega H C}{K_b I} \\
K_b I + K_{bb} U_b - K_{bi} V_i - K_{bb} V_b = 0\n\end{cases}
$$
\n(7a)

$$
\left\{ \begin{array}{c} K_{ii}U_i + K_{ib}U_b = K_{ii}^T \Lambda_i \end{array} \right. \tag{7c}
$$

$$
\begin{cases}\nK_{bi}(U_i - V_i) + K_{bb}(U_b - V_b) = K_{bi}\Lambda_i \\
K_{ii}V_i + K_{ih}V_b = 0\n\end{cases}
$$
\n(7d)

$$
K_{ii}V_i + K_{ib}V_b = 0\tag{7e}
$$

#### **3.2 Algorithme de résolution**

#### **3.2.1 Résolution du problème de base**

À partir des équations (7c) et (7d), on peut montrer que  $(U_b - V_b)$  correspond aux degrés de liberté d'un mouvement de corps rigide sur le bord. Par ailleurs, on peut montrer que la fonctionnelle est insensible à ce mouvement de corps rigide. On le choisit donc nul. Ainsi :

$$
U_b = V_b \tag{8}
$$

À partir des équations (7e),(7b) et (8), on aboutit à un système uniquement en *U* :

$$
\begin{bmatrix} K_{ii} + \alpha \Pi^T \Pi & K_{ib} \\ K_{bi} & K_{bi} K_{ii}^{-1} K_{ib} \end{bmatrix} \begin{bmatrix} U_i \\ U_b \end{bmatrix} = \begin{bmatrix} \alpha \Pi^T \tilde{U} \\ 0 \end{bmatrix}
$$

En substituant *U<sup>i</sup>* , on obtient le vecteur *U<sup>b</sup>* comme solution du système linéaire suivant :

$$
\underbrace{K_{bi}\left[\left(K_{ii}+\alpha\Pi^{T}\Pi\right)^{-1}-K_{ii}^{-1}\right]K_{ib}U_{b}}_{M}=\underbrace{K_{bi}\left(K_{ii}+\alpha\Pi\right)^{-1}\alpha\Pi^{T}\tilde{U}}_{F}
$$
(9)

La matrice *M* n'est pas inversible. On opte alors pour une décomposition *QR*, où *R* est une matrice triangulaire telle que :

$$
M = QR = \begin{bmatrix} Q_1 & Q_2 \end{bmatrix} \begin{bmatrix} R_1 & R_2 \\ 0 & 0 \end{bmatrix}
$$

Cette écriture permet de résoudre (9), où la solution se décompose en une solution particulière et un terme relatif au noyau, qui est choisi nul, la valeur de la fonctionnelle au minimum étant indifférente à ce choix. Finalement, la solution est :

$$
U_b = R_1^{-1} Q_1^T F \tag{10}
$$

Les autres inconnues se déduisent alors de *Ub*.

Ainsi, on a résolu le problème de base et obtenu les champs optimaux *U* et *V*. On passe ensuite à l'identification des propriétés matériau par la minimisation de la fonction coût *G* (Θ ′ ).

#### **3.2.2 Calcul exact du gradient**

Un intérêt de l'utilisation de la même fonctionnelle pour définir le problème de base et le problème d'identification est l'accès immédiat au gradient de la fonction coût *G* , ce qui permet de le fournir lors de la minimisation de cette dernière. D'une manière classique, la méthode de l'état adjoint permet d'obtenir une expression explicite du gradient. Dans notre formulation, le problème direct et l'état adjoint sont couplés dès le départ et résolus donc en même temps. La fonction coût et sa dérivée s'expriment en fonction du Lagrangien comme suit :

$$
G(\Theta') = \mathcal{L}(U(\Theta'), V(\Theta'), \Lambda_i(\Theta'), \Theta')
$$
  
\n
$$
\frac{\partial G}{\partial \Theta'_k} = \frac{\partial \mathcal{L}}{\partial \Theta'_k} + \frac{\partial \mathcal{L}}{\partial U} \frac{\partial U}{\partial \Theta'_k} + \frac{\partial \mathcal{L}}{\partial U} \frac{\partial V}{\partial \Theta'_k} + \frac{\partial \mathcal{L}}{\partial \Lambda_i} \frac{\partial \Lambda_i}{\partial \Theta'_k}
$$

Les dérivées partielles du Lagrangien par rapport aux champs *U*, *V* et au multipicateur de Lagrange Λ*<sup>i</sup>* sont nulles car ces derniers sont solution du problème de base (4a)-(4b), et  $\Theta'_{l}$  $k_{k}$  est le  $k^{\text{e}}$  paramètre matériau recherché. Ainsi, il suffit de calculer la dérivée partielle du Lagrangien par rapport aux paramètres matériau, soit :

$$
\frac{\partial \mathcal{L}}{\partial \Theta_k'} = \frac{1}{2} (U - V)^T \frac{\partial K}{\partial \Theta_k'} (U - V) - \Lambda_i^T \frac{\partial K_i}{\partial \Theta_k'} V \tag{11}
$$

On obtient directement l'expression du multiplicateur de Lagrange à partir de l'équation (7c) :

$$
\Lambda_i = U_i + K_{ii}^{-1} K_{ib} U_b \tag{12}
$$

Il suffit ensuite de calculer la dérivée de la matrice de rigidité par rapport aux paramètres matériau  $\frac{\partial K}{\partial \Theta'_k}$ . *k* On représente dans Figure 2 le gradient calculé à chaque point d'évalution de la fonction coût, dans le cas de l'application numérique présentée en section 4.1. Le gradient est représenté par des segments et correspond bien à la pente de la courbe en chaque point d'évaluation, ce qui confine sa bonne estimation.

#### **3.2.3 Stratégie de minimisation**

Notre fonctionnelle *J* est différentiable et sans contraintes. Les méthodes classiques de minimisation faisant appel au gradient peuvent être utilisées. Dans le cas de la recherche d'un seul paramètre matériau, on choisit un algorithme de dichotomie pour l'identification, où on connait d'avance la précision de l'identification via le pas de découpage prédéfini de l'intervalle de recherche.

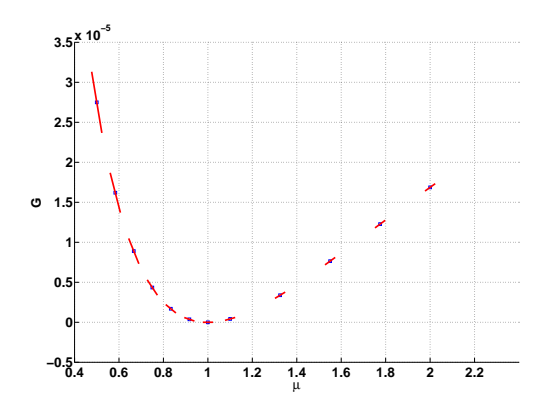

FIG. 2 – Évaluation de la fonction coût et son gradient

### **4 Résultats**

#### **4.1 Application numérique**

La méthode est illustrée sur l'exemple numérique d'une plaque élastique en déformations planes, maillée en éléments *O*4 sous Matlab $\Omega$ . Figure 3 décrit les conditions aux limites et le chargement appliqué qui correpond à une traction sur le bord supérieur de la plaque, représentatif d'un essai de traction. Dans un premier temps, on considère la plaque comme homogène. Un calcul direct permet de construire artificiellement les mesures de déplacement aux nœuds du maillage. On utilise pour ce calcul des propriétés matériau de référence, λ<sub>ref</sub> et μ<sub>ref</sub>, qui sont les cœfficients de Lamé. Ensuite, on fait le choix d'identifier le paramètre *µ*.

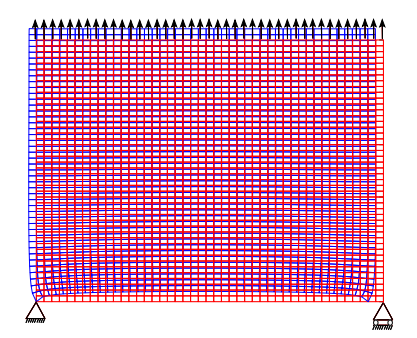

FIG. 3 – Plaque maillée avec des éléments *Q*4 - chargement et conditions aux limites

#### **4.2 Fonction coût et identification**

#### **4.2.1 Sans perturbations de mesure**

Ici, on évalue la fonction coût que l'on cherche à minimiser pour l'étape de l'identification. Pour ce faire, on résout le problème de base numériquement pour un jeu de paramètres matériau, ce qui permet de représenter la fonction coût en fonction du seul cœfficient de Lamé recherché *µ*. Dans Figure 4(a) on voit l'évolution de la fonction coût, ainsi que ses deux composantes *J*<sup>1</sup> et *J*2, dans un intervalle de variation du cœfficient de Lamé :  $[0.5 \times \mu_{ref}, 2 \times \mu_{ref}]$ , pour des mesures non perturbées. Figure 4(b) représente une fonction coût *G MC*, construite avec une formulation des moindres carrés par Éléments Finis (13), dans le même intervalle de variation et avec les mêmes mesures, telle que :

$$
G_{MC}(\mu) = \frac{1}{2} (\Pi U^{EF} - \tilde{U})^T (\Pi U^{EF} - \tilde{U})
$$
\n(13)

où *U EF* est solution du problème direct pour un jeu de paramètres matériau donné. Il faut noter que la formulation par moindres carrés postule la connaissance du chargement, autrement il ne serait pas possible de l'utiliser. Tandis que l'approche basée sur l'*erreur en relation de comportement modifiée*

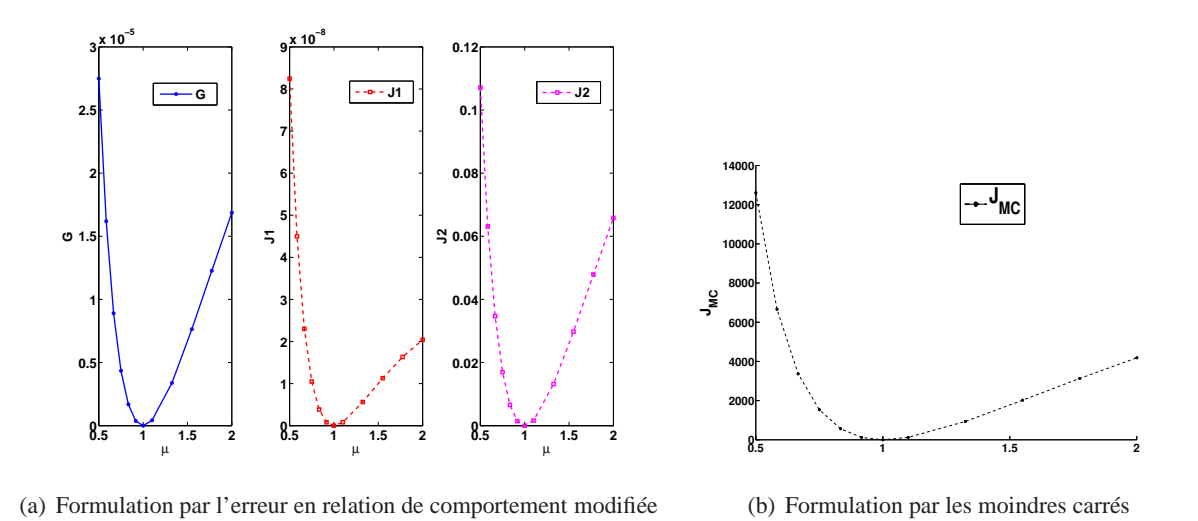

FIG. 4 – Évolution de la fonction coût en fonction du paramètre matériau recherché - sans perturbations

peut se passer de cette information, comme c'est le cas dans l'exemple étudié. On remarque aussi que la fonction coût  $G$  a un minimum plus marqué que  $G_{MC}$ .

#### **4.2.2 Avec des perturbations de mesure**

Pour tester la robustesse de la méthode, on évalue la fonction coût pour des mesures perturbées à différents niveaux. On remarque dans Figure 5 que le minimum de la fonction coût change peu pour ces différents niveaux de perturbation δ*U*˜, ce qui illustre la robustesse de la méthode. De plus, on peut noter que la composante  $\mathcal{I}_2$  relative à l'écart quadratique entre calcul et mesure du déplacement change considérablement en fonction des perturbations de mesure, en comparaison avec la composante *J*1, mais retrouve le minimum au bon endroit. Ceci implique que l'erreur sur les mesures est majoritairement prise par le terme *J*2.

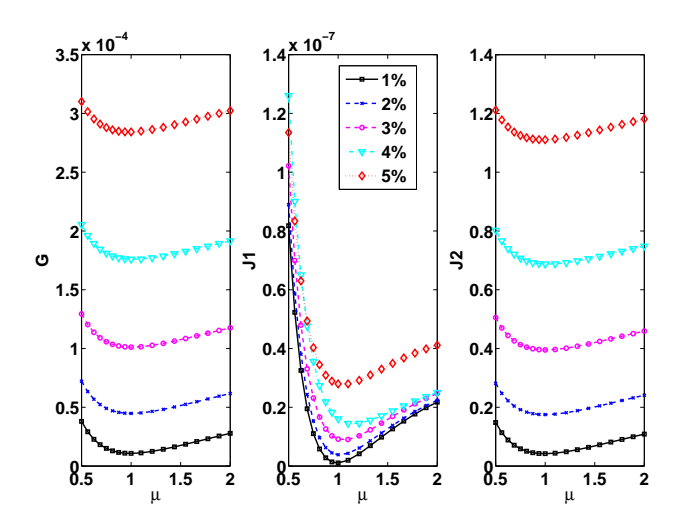

FIG. 5 – Évolution de la fonction coût pour différents niveaux de perturbations

La Figure 6 représente l'erreur sur l'identification du paramètre optimal  $\mu_{opt}$ , en fonction du niveau de perturbation  $\delta\tilde{U}$ . À paramètre α fixé, cette erreur s'exprime comme :

$$
\mathcal{E}_{\mu}(\delta \tilde{U}) = |\mu_{ref} - \mu_{opt}(\delta \tilde{U})| \tag{14}
$$

Le paramètre *µopt* est identifié avec une erreur maximale de 16% pour un niveau de perturbation qui varie entre 0% et 5%. Ici, les perturbations sont tirées de façon aléatoire avec une distribution gaussienne et spatialement indépendante, ce qui explique le caractère non monotone de l'erreur en fonction des niveaux de perturbation.

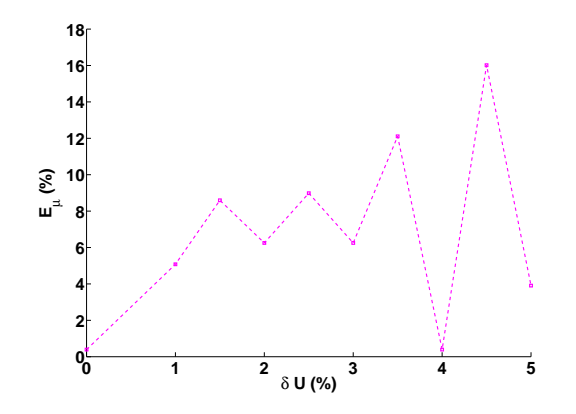

FIG. 6 – Erreur d'identification  $\mathcal{L}_u$  en fonction de  $\delta\tilde{U}$ 

### **5 Conclusion**

On a considéré dans cet article un problème d'identification en élasticité linéaire à partir de mesures de champs de déplacement. On a proposé de le résoudre en s'appuyant sur l'*erreur en relation de comportement modifiée* et on a décrit les deux étapes fondamentales pour utiliser cette approche. Elles concernent respectivement la construction de champs *U* et *V* obtenus comme un compromis entre relation de comportement et adéquation aux mesures, et l'identification des propriétés élastiques du matériau par la minimisation d'une fonction coût. L'approche est formulée en déplacement et un algorithme basé sur une décomposition *QR* a été proposé pour une résolution numérique efficace. La méthode est illustrée sur un exemple numérique où les mesures sont créées artificiellement, et sa sensibilité vis-à-vis des perturbations de mesures a été étudiée.

Les résultats confirment le succès de l'approche d'identification basée sur l'*erreur en relation de comportement modifiée* et sa robustesse vis-à-vis des perturbations de mesure. L'application numérique au cas des matériaux hétérogènes est actuellement en cours. Les perspectives du travail sont :

- L'étude de la robustesse vis-à-vis de la taille de la zone de mesure par rapport à la taille de la zone de calcul.
- La prise en compte d'informations complémentaires de type effort, pour les bords libres dans le groupe des équations fiables ou pour la résultante de l'effort mesuré à vérifier au mieux.
- L'application à l'exploitation de mesures de champs réelles.

#### **Références**

- [1] F. Hild, S. Roux. *Digital image correlation : from displacement measurement to identification of elastic properties - a review*, Strain, Vol 42, Pages 69-80, 2006.
- [2] S. Avril, M. Bonnet, A-S. Bretelle, M. Grédiac, F. Hild, P; Ienny, F. Latourte, D. Lemosse, S. Pagano, E. Pagnacco, F. Pierron. *Identification from measurements of mechanical fields*, Exp Mech, 48 :381–402 2008.
- [3] P. Feissel, O. Allix. *Modified constitutive relation error identification strategy for transient dynamics with corrupted data : The elastic case*, Computer Methods in Applied Mechanics and Engineering 196, 1968–1983, 2007.
- [4] P. Ladevèze, M. Reynier, N. Maya. *Error on the constitutive relation in dynamics*, H.D. BUI M. T. . A., Ed., Inverse problems in Engineering, 251-256, 1994.
- [5] A. Deraemaeker, P. Ladevèze, T. Romeuf. *Model validation in the presence of uncertain experimental data*, Engineering Computations, 21(8) :808–833, 2004.
- [6] S. Calloch, D. Dureisseix, F. Hild. *Identification de modèles de comportement de matériaux solides : utilisation d'essais et de calculs*,Technologies et Formations 100, 36-41, 2002.
- [7] F. Latourte. *Identification Des Paramètres d'une loi élastoplastique de Prager et calcul de champs de contrainte dans des matériaux hétérogènes*, Thèse de doctorat, Université de Montpellier 2, 2007.
- [8] E. Florentin, G. Lubineau. *Identification of the parameters of an elastic material model using the constitutive equation gap method*, Comput Mech, 46 :521-531, 2010.